# How to use the Client Portal as Client

## **Objectives**

- Access the portal
- Request and follow up on matters/cases/contracts through the Client Portal

## Steps

LEXZUR Client Portal allows legal teams to collaborate and communicate with their clients and requesters. Requesters will connect with the legal team to share data and collaborate on matters, cases, and contracts.

#### How to access the Client Portal:

- First, to use the client portal, the admin should add you as a client portal user from the system.
- You will receive an email notification inviting you to join the client portal.

| Invitation to Lexzur Workspace Index x                                                                                   |                     |     | 8   | ß |
|----------------------------------------------------------------------------------------------------|---------------------|-----|-----|---|
| noreply@app4legal.com<br>to me ▼                                                                                         | Tue, Feb 6, 4:02 PM | * @ | ) ← | : |
| LEXZUR                                                                                                    |                     |     |     |   |
|                                                                                                    |                     |     |     |   |
| You've been invited to The Lexzur Client Portal                                                                          |                     |     |     |   |
| "Anna Cavin" has invited you to collaborate on The Lexzur Client Portal. Click the button below to set up your password. |                     |     |     |   |
| Click here                                                                                                    |                     |     |     |   |
|                                                                                                    |                     |     |     |   |

The email will include a link to set up your password. Once you have set up your account, you can log in to the client portal.

| Password:*              |  |
|-------------------------|--|
| Password Confirmation:* |  |
| submit                  |  |

Lexzur users can easily share the Client Portal URL with collaborators or embed it on their website, enabling them to access the portal effortlessly.

• Both the Client Portal URL and the link embedded in the email will redirect you to the Client Portal Login Page. Sign in using your credentials or cli ck Sign Up if you don't have an account.

|    | Client Portal<br>by LEXZUR<br>Welcome to LEXZUR Client Portal |   |
|----|---------------------------------------------------------------|---|
|    | 🖂 User Login 🔫                                                |   |
|    | Password                                                      | 0 |
|    | Keep me signed in                                             |   |
|    | Sign In                                                       |   |
| 33 | Or<br>Sign in using Azure Sign in using OneLogin              |   |
|    | Don't have an account? Sign Up                                |   |
|    | Welcome to LEXZUR Client Portal                               |   |
|    | First Name                                                    |   |
|    | (S) Username                                                  |   |
|    | 🖾 Email                                                       |   |
|    | Password 📀                                                    |   |
|    | Confirm Password                                              |   |
|    | Sign Up<br>Already have an account? Sign In                   |   |

### **Raise Requests from the Client Portal:**

You can now connect to the legal team, raise new requests, and follow up on your requested matters or contracts securely and confidentially.

From your Home page, you can find the list of predefined forms set by the legal team to allow you to request matters, cases, or contracts.
Search for requests or click on the available categories to view the list of requests organized under each category.

| <b>?</b> | Welcome to LEXZUR Client Portal<br>Submit a new request by clicking on one of the options below |   |
|----------|-------------------------------------------------------------------------------------------------|---|
| Ê        | Search for a Request                                                                            |   |
|          | Cases 😮                                                                                         | > |
|          | Legal Advice 💡                                                                                  | > |
|          | Others                                                                                          | > |
|          | Agreements                                                                                      | > |
|          | Contracts                                                                                       | > |
|          | Contract/Document from Template                                                                 | > |
| ₽        |                                                                                                 |   |
| Ē        |                                                                                                 |   |
| G<br>►   |                                                                                                 |   |

• Choose the suitable request type, for example, "Request a corporate matter" fill in the necessary information, and submit your request once done.

Each request type requires different fields to be filled in, which are determined by the legal team.

• Once the request is submitted, the legal team will receive a notification about the new matter, and they will start working on it.

| 7               | Welcome to LEXZU                                 | Legal Opinion X                        |
|-----------------|--------------------------------------------------|----------------------------------------|
|                 |                                                  | a<br>Name*                             |
| Ê               | Search for a Request                             |                                        |
|                 | Cases<br>Legal Advice<br>Commercial Consultation | Priority* Choose Assigned Team* Choose |
|                 | Legal Opinion                                    | Due Date*                              |
|                 | Request a corporate matter                       | YYYY-MM-DD                             |
| ₽               | Request a matter                                 |                                        |
| (⊒<br>(→<br>(>) | Others                                           | Description* Cancel                    |

• You will also receive an email notification including your request details:

| Lexzur - M415-Administrative Consultation for Adam Add<br>Lexzur -noreply@app4legal.com-<br>to me + |                       | Thu, Feb 29, 4:17 PM (7 days ago) 🏾 🌟 🥥 | ¢ | 2 | 6 | 3 |
|----------------------------------------------------------------------------------------------------|-----------------------|-----------------------------------------|---|---|---|---|
| Activity Alert                                                                                      |                       |                                         |   |   |   | + |
|                                                                                                    |                       |                                         |   |   |   |   |
|                                                                                                    | Requester Info        |                                         |   |   |   |   |
| Name                                                                                                | Julia Marven          |                                         |   |   |   |   |
| Username                                                                                            | Julia                 |                                         |   |   | 1 |   |
| Email                                                                                               | marvenjulia@gmail.com |                                         |   |   |   |   |
| Department                                                                                          | HR                    |                                         |   |   |   |   |
|                                                                                                    |                       |                                         |   |   |   |   |
|                                                                                                    | Details               |                                         |   |   |   |   |
|                                                                                                    |                       |                                         |   |   |   |   |
| Hello Julia Marven                                                                                  |                       |                                         |   |   |   |   |
| Your request has been created.                                                                      |                       |                                         |   |   |   | > |

- You can then view all your requests and follow up on each one from the Matters/Cases Page.
  Here, you can search for requests using quick filters such as matter status and practice area. You can also export the list of your requests to Excel and request a new matter on the fly.

| LEXZUR                                | Matters/ Cases    |                                                 |             |                                |                      |          | Export to Excel 🛓 🛛 Re   | quest a new Matter 👻         |
|---------------------------------------|-------------------|-------------------------------------------------|-------------|--------------------------------|----------------------|----------|--------------------------|------------------------------|
| Raise a new request                   | All Created by me | Created by other Litigation only Corporate only |             |                                |                      |          | Search:                  |                              |
| Contracts / Agreement                 | ID                | Name Assignee Assignee                          | Status 🗸    | Practice Area<br>Practice Area | Category<br>Category | Priority | Created By<br>Created By | Requested By<br>Requested By |
| · · · · · · · · · · · · · · · · · · · | M00000422         | Legal Review for Julia                          | Open        | Legal opinion                  | Matter               | high     | Julia Marven             | Mariana QZ                   |
|                                       | M00000429         | Legal Opinion for BLP                           | In Progress | Commercial                     | Matter               | critical | Maria Dave               | Mariana QZ                   |
|                                       |                   |                                                 |             |                                |                      |          |                          |                              |
|                                       |                   |                                                 |             |                                |                      |          |                          |                              |
|                                       |                   |                                                 |             |                                |                      |          |                          |                              |
|                                       |                   |                                                 |             |                                |                      |          |                          |                              |
|                                       |                   |                                                 |             |                                |                      |          |                          |                              |
|                                       |                   |                                                 |             |                                |                      |          |                          |                              |

As a client, you have access to track some of your request details and receive updates from the legal team.

- Open the request page by clicking on its ID.
- · Here, you can follow the workflow status, related people, dates, and important developments and view hearings and attachments from the other tabs.
- · Both the client and the legal team can communicate through the Notes tab. You can write your comments in the notes section, attach files, and press "Add note".

The legal team will be notified, and they can see the attachments and add a new note.

| Note 2 Watchers : Start typing<br>Mariana QZ (Portal User)<br>Review the Agreement 2024-04-03 1118<br>Review the Agreement 2024-04-03 1118<br>Review the Agreement 2024-04-03 1118                                                                                                    |                                    | nt of Sales between BLP          |                   |                  |             |
|----------------------------------------------------------------------------------------------------|------------------------------------|----------------------------------|-------------------|------------------|-------------|
| Type : Drafting New agreements   Type : Drafting New agreements                                                                                                    | Details Attachments Ap             | oproval Center 🤡 🛛 Signature Cer | nter 🥝 Milestones |                  |             |
| Type : Drafting New agreements   Notes 2                                                                                                    | Status : Under Signature           |                                  | Priority : Medium | ste People       |             |
| Notes 2     Image: with a greement       Marian 02 (Portal User)<br>Review the Agreement     2024-04-03 1110<br>2024-04-03 1120       Maria Dave<br>Upon reviewing we need to change clauses 2 and 3     2024-04-03 1120                                                                                                    | Type : Drafting New agreements     |                                  |                   |                  | By: Ma      |
| Mariana QZ (Portal User)<br>Review the Agreement<br>Upon reviewing we need to change clauses 2 and 3<br>Light and the agreement of the agreement of |                                    |                                  |                   |                  |             |
| Maria Uzi Vorta Usier)     2004-04-03 1118       Review the Agreement     Image: Sequence of the Agreement       Maria Dave     2024-04-03 1120       Upon reviewing we need to change clauses 2 and 3     2024-04-03 1120                                                                                                    | Notes 2                            |                                  |                   | ~                |             |
| Marlis Dave     2024-04-03 1120       Upon reviewing we need to change clauses 2 and 3     2024-04-03 1120                                                                                                    | Mariana QZ (Portal User)           |                                  |                   | 2024-04-03 11:18 |             |
| Maria Dave 2024-04-03 11:20<br>Upon reviewing we need to change clauses 2 and 3                                                                                                    | Review the Agreement               |                                  |                   | m Requested of   | on: 2023-1: |
| Upon reviewing we need to change clauses 2 and 3                                                                                                    |                                    |                                  |                   | 🔁 Last Update    | 2023-12     |
|                                                                                                    |                                    | Naucas 2 and 2                   |                   | 2024-04-03 11:20 |             |
| Farmat →   B I U   ∞   ← →   X   ⊠   Ø                                                                                                    | opontenetting we need to change of | 100909 2 0H0 0                   |                   |                  |             |
|                                                                                                    | Format - B I U @                   |                                  |                   |                  |             |
|                                                                                                    |                                    |                                  |                   |                  |             |
|                                                                                                    |                                    |                                  |                   |                  |             |
|                                                                                                    |                                    |                                  |                   |                  |             |
|                                                                                                    |                                    |                                  |                   |                  |             |
|                                                                                                    |                                    |                                  |                   |                  |             |

#### Similarly, you can also view and follow up on your requested contracts from the Contracts page.

| s        | All Awaiting Approval Aw    | aiting My Approval Awaiting Signa         | ture Awaiting My Signat | ure                     |            |                              |            | Document for Review<br>cument from Template |
|----------|-----------------------------|-------------------------------------------|-------------------------|-------------------------|------------|------------------------------|------------|---------------------------------------------|
| greement | # ID                        | Name                                      | Status                  | Type                    | Reference# | Requested By<br>Requested By | Assignee   | Last Update                                 |
|          | 491 DNA-491                 | Sales Agreement                           | Filing & Drafting       | Drafting New agreements |            | Manal Zeidan                 |            | 2024-04-01 10                               |
|          | 457 PUA-457                 | Purchase Agreement for ABC                | Under Negotiation       | Purchase Agreement      |            | Manal Zeidan                 | Maria Dave | 2024-03-08 15:                              |
|          | 444 DNA-444                 | NDA                                       | Filing & Drafting       | Drafting New agreements |            | Manal Zeidan                 |            | 2024-01-24 12:1                             |
|          | 429 PUA-429                 | Sales Agreement between BLP and ABC       | Filing & Drafting       | Purchase Agreement      |            | Manal Zeidan                 |            | 2024-04-03 11:                              |
|          | 428 DNA-428                 | Agreement of Sales between<br>BLP and ABC | Under Signature         | Drafting New agreements |            | Manal Zeidan                 |            | 2023-12-28 16:3                             |
|          | 394 PAA-394                 | Service Agreement for Albert              | Under Approval          | Partnership Agreement   |            | Manal Zeidan                 | Maria Dave | 2024-01-02 13:2                             |
|          |                             |                                           |                         |                         |            |                              |            |                                             |
|          |                             |                                           |                         |                         |            |                              |            |                                             |
|          |                             |                                           |                         |                         |            |                              |            |                                             |
|          | Showing 1 to 6 of 6 entries |                                           |                         |                         |            |                              |            |                                             |
|          | showing I to 6 of 6 entries |                                           |                         |                         |            |                              |            |                                             |

- You can request a contract using the questionnaire (draft contract from template), or upload a document for review.
  You can then follow up on your requested contracts each on a separate page, so track details and status, and view or add related attachments.

| Details Attachments   Status: Under Signature   Type: Drafting New agreements     Notes (2)   Approval & Signature History                                                                                                    | DNA-428 - Agreement of Sales betw       | een BLP and ABC                 |   |          |                |
|----------------------------------------------------------------------------------------------------|-----------------------------------------|---------------------------------|---|----------|----------------|
| Image: Specific Specific | Details Attachments Approval Center 🤣 S | Signature Center 🥑 🛛 Milestones |   |          |                |
| Notes 2       Approval & Signature History       Start typing         Approval & Signature History                                                                                                    | Status : Under Signature                | Priority : Medium               |   | 🔹 People |                |
| Notes 2     >       Approval & Signature History                                                                                                    | Type : Drafting New agreements          |                                 |   |          | - Obert harden |
| Approval a signature riskory                                                                                                    | Notes 2                                 |                                 | > | -        | start typing   |
|                                                                                                    | Approval & Signature History            |                                 | > | 📸 Dates  |                |
|                                                                                                    |                                         |                                 |   |          |                |
|                                                                                                    |                                         |                                 |   |          |                |
|                                                                                                    |                                         |                                 |   |          |                |
|                                                                                                    |                                         |                                 |   |          |                |
|                                                                                                    |                                         |                                 |   |          |                |
|                                                                                                    |                                         |                                 |   |          |                |
|                                                                                                    |                                         |                                 |   |          |                |
|                                                                                                    |                                         |                                 |   |          |                |
|                                                                                                    |                                         |                                 |   |          |                |

- E Help
  - You can also have a look at the Approval and Signature Workflow. So you can here view the list of Approvers and signees, as well as the approval and signature statuses.

| request Deta | ils Attachments       | Approval Center 🥪 | ween BLP and A | Milestones        |  |  |   |
|--------------|-----------------------|-------------------|----------------|-------------------|--|--|---|
|              | proval Criteria :     |                   |                |                   |  |  |   |
| Agreement Ap | proval Status : Appro | ved               |                |                   |  |  |   |
|              | Maria Dave Ap         | proved            |                |                   |  |  |   |
| 1            | Show Summary          |                   | 🕑 Open (       | Contract/Document |  |  | • |
| _            |                       |                   |                |                   |  |  |   |
|              |                       |                   |                |                   |  |  |   |
|              |                       |                   |                |                   |  |  |   |
|              |                       |                   |                |                   |  |  |   |
|              |                       |                   |                |                   |  |  |   |
|              |                       |                   |                |                   |  |  |   |
|              |                       |                   |                |                   |  |  |   |
|              |                       |                   |                |                   |  |  |   |
|              |                       |                   |                |                   |  |  |   |
|              |                       |                   |                |                   |  |  |   |

• Additionally, clients can track contract milestones, and add new milestones as well from the client portal.

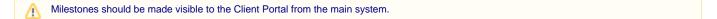

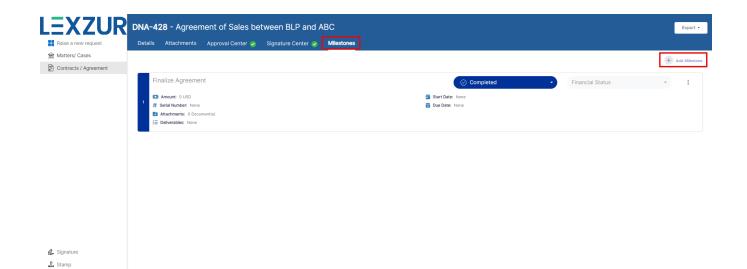

For more information about LEXZUR, kindly reach out to us at help@lexzur.com.

Thank you!

Change Password